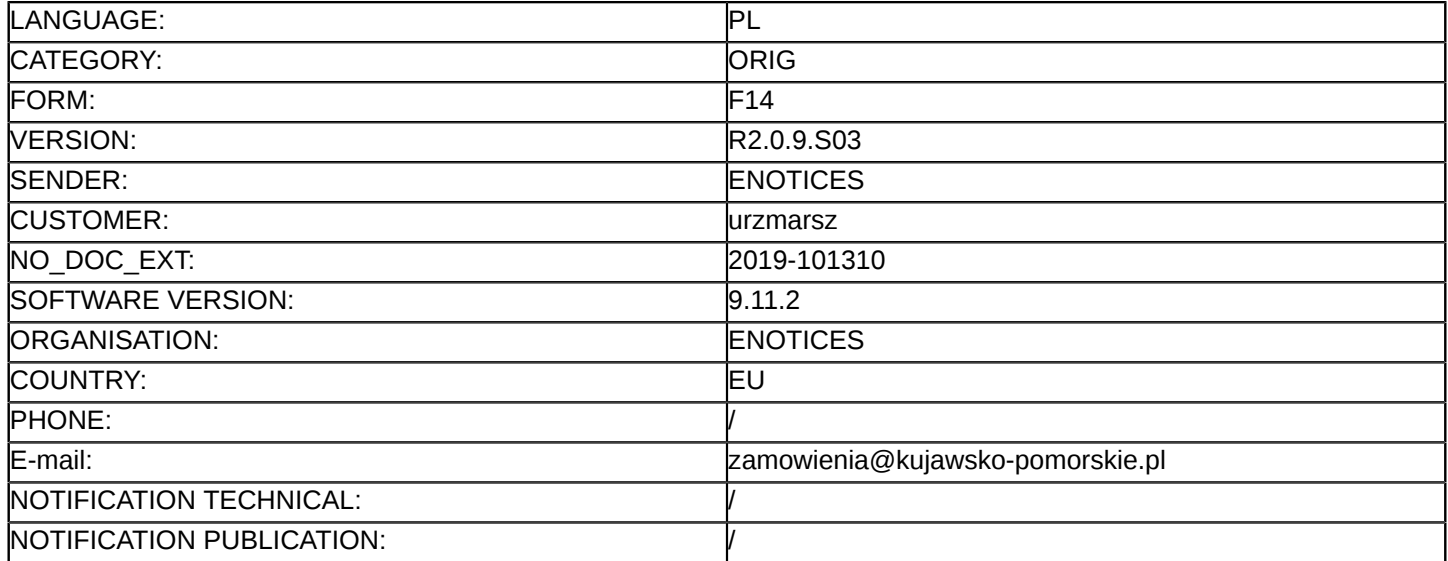

#### **Sprostowanie**

## **Ogłoszenie zmian lub dodatkowych informacji**

**Dostawy**

**Legal Basis:**

Dyrektywa 2014/24/UE

## **Sekcja I: Instytucja zamawiająca/podmiot zamawiający**

I.1) **Nazwa i adresy**

Wójewództwo Kujawsko-Pomorskie Urząd Marszałkowski Województwa Kujawsko-Pomorskiego Pl. Teatralny 2 Toruń 87-100 Polska Osoba do kontaktów: Olgierd Sobkowiak E-mail: [zamowienia@kujawsko-pomorskie.pl](mailto:zamowienia@kujawsko-pomorskie.pl)  Kod NUTS: PL61 **Adresy internetowe:** Główny adres: <https://platformazakupowa.pl/pn/kujawsko.pomorskie>

## **Sekcja II: Przedmiot**

## II.1) **Wielkość lub zakres zamówienia**

## II.1.1) **Nazwa:**

Zakup sprzętu komputerowego jego dostarczenie oraz montaż w pomieszczeniach dydaktycznych, w ramach realizacji projektu pn. "Mistrz zawodu w nowoczesnym warsztacie – modernizacja warsztatów kształceni Numer referencyjny: WZP.272.36.2019

- II.1.2) **Główny kod CPV** 30236000
- II.1.3) **Rodzaj zamówienia** Dostawy

## II.1.4) **Krótki opis:**

Przedmiotem zamówienia jest zakup sprzętu komputerowego jego dostarczenie oraz montaż w pomieszczeniach dydaktycznych, w ramach realizacji projektu pn. "Mistrz zawodu w nowoczesnym warsztacie – modernizacja warsztatów kształcenia zawodowego w Specjalnym Ośrodku Szkolno-Wychowawczym nr 1 im. L.Braille'a w Bydgoszczy", zgodnie "SIWZ" oraz z jej załącznikami. Szczegółowy opis przedmiotu zamówienia (OPZ) stanowi załącznik nr 6 do SIWZ – specyfikacja techniczna, określająca minimalne parametry sprzętu oraz gwarancii.

# **Sekcja VI: Informacje uzupełniające**

- VI.5) **Data wysłania niniejszego ogłoszenia:** 18/07/2019
- VI.6) **Numer pierwotnego ogłoszenia** Pierwotne ogłoszenie przesłane przez eNotices: Login TED eSender: ENOTICES Logowanie jako klient TED eSender: njarzedo

Dane referencyjne ogłoszenia: 2019-083472 Numer ogłoszenia w Dz.Urz. UE – OJ/S: [2019/S 115-281737](http://ted.europa.eu/udl?uri=TED:NOTICE:281737-2019:TEXT:PL:HTML) Data wysłania pierwotnego ogłoszenia: 13/06/2019 **Sekcja VII: Zmiany** VII.1) **Informacje do zmiany lub dodania** VII.1.1) **Przyczyna zmiany** Modyfikacja pierwotnej informacji podanej przez instytucję zamawiającą VII.1.2) **Tekst, który należy poprawić w pierwotnym ogłoszeniu** Numer sekcji: IV.2.2 Miejsce, w którym znajduje się tekst do modyfikacji: Termin składania ofert lub wniosków o dopuszczenie do udziału Zamiast: Data: 22/07/2019 Czas lokalny: 09:00 Powinno być: Data: 29/07/2019 Czas lokalny: 09:00 Numer sekcji: IV.2.7 Miejsce, w którym znajduje się tekst do modyfikacji: Warunki otwarcia ofert Zamiast: Data: 22/07/2019 Czas lokalny: 09:10 Powinno być: Data: 29/07/2019 Czas lokalny: 09:10

VII.2) **Inne dodatkowe informacje:**